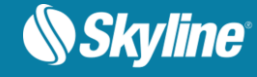

# RELEASE NOTES FOR SKYLINEGLOBE SERVER AND TERRAEXPLORER FOR WEB 7.2.2

### Bug Fixes and Stability

This release improves overall stability and performance, and provides the following bug fixes:

- Resolved an issue relating to display of elevation layer quality (SGS-1658).
- Fixed display of SGS Layer List in ESRI clients (SGS-1680).
- Fixed streaming of 3D Tiles from SGS in ESRI clients (SGS-1657).
- Fixed terrain floor issue that resulted in incomplete display of the 3DML (SGS-1679).
- **■** Improved smoothness of navigation to 3D Tiles (SGS-1684).
- Resolved issues relating to video on terrain object (SGS-1671, SGS-1681).
- Corrected localization problem in TE4W's sidebar menu tabs (SGS-1672).
- Fixed display of 3D Tiles floor surface (SGS-1691).
- Corrected problem with subdomains that caused 3D Tiles floor surface not to display properly (SGS-1642).
- Resolved bug affecting the loading of SGS Base Layer included in TerraExplorer project published to TE4W (SGS-1649).
- Fixed bug that incorrectly changed SGS Setting for Default 3D Tile version for Cesium clients to v0.4 after SGS upgrade (SGS-1640).

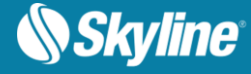

### About SkylineGlobe Server

SkylineGlobe Server is a private cloud solution that provides a comprehensive set of web services for publishing, storing, managing and streaming 3D spatial data. SkylineGlobe Server provides streaming services for all your spatial data types including terrain (MPT/TBP), map (raster-WMS/WMTS), feature (WFS/WFS-T), 3D Mesh (3DML, 3D Cesium tiles), and point cloud (CPT, 3D Cesium tiles). All data on your server is cataloged and referenced so clients can easily find the specific published layer required. Your data is kept safe by multiple security layers, including restriction of each user group to predefined data folders and a robust user authentication mechanism.

SkylineGlobe Server repackages the retired TerraGate and SFS products into a unified server technology and management interface from which to control and manage the complete 3D geospatial data lifecycle.

SkylineGlobe Server can be configured as a single server or as part of a new or existing server cluster. A server cluster is a collection of servers that communicate with each other in order to serve data to clients with higher availability.

Individual geospatial layers and complete projects can be directly uploaded and published to the cloud server from TerraExplorer or other Skyline client applications, thus streamlining your workflow and eliminating the need for any server side login after initial installation. Through a single publishing operation, data is made ready for consumption by all TerraExplorer clients: Desktop, Mobile, and TE for Web, as well as standard geospatial applications. Server-side geospatial layers that are stored in files and databases on the server can also be published by scanning their data stores and publishing selected layers.

The server's built-in complete user access control system allows easy management of users, groups, and administrative roles controlling the server-side storage and client-side view/edit permissions.

#### About TerraExplorer for Web

[TerraExplorer for Web](http://www.skylineglobe.com/SkylineGlobe/corporate/Products/te_web.aspx) (TE4W) is a lightweight 3D GIS viewer that enables you to view and analyze highresolution, stunningly realistic SkylineGlobe 3D content in a web browser, without any plug-ins. This latest addition to Skyline's TerraExplorer product line complements Skyline's powerful 3D GIS desktop and mobile applications, offering a simple, no-download, no-installation solution for online viewing and analysis of 3D environments.

Building on standard Cesium support for imagery, elevation and KML layers, TerraExplorer for Web can also display most of your spatial databases including 3D city layers and feature layers. TerraExplorer for Web integrates smoothly with the entire Skyline product line for easy access to all your data – from photorealistic, geographically accurate terrain databases created in TerrainBuilder to PhotoMesh's highresolution, textured, 3D mesh models.

Moreover, TerraExplorer for Web seamlessly accesses online data from Skyline's SkylineGlobe server and other OGC-compliant servers, and quickly loads online TerraExplorer projects. Based on HTML5/WebGL standards, TerraExplorer for Web provides support for multiple platforms and browsers (Windows, Mac, Linux, and selected mobile devices, Chrome, Firefox, Edge, Internet Explorer and more).

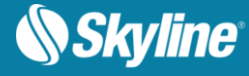

## SOFTWARE AND HARDWARE REQUIREMENTS

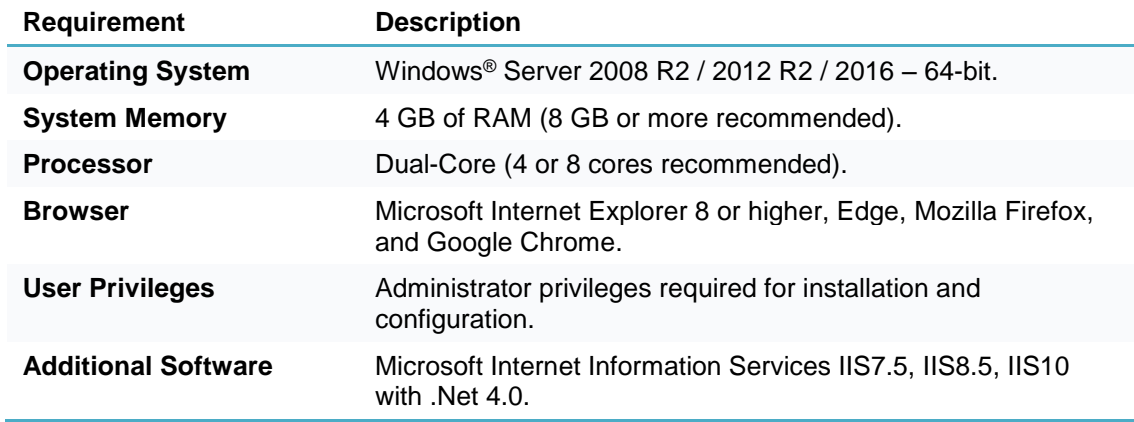

Copyright © 2019 Skyline Software Systems Inc. All rights reserved.

Skyline, It's your world, the Skyline logo, TerraExplorer, TerraExplorer Pro, TerraExplorer Plus, TerraDeveloper, TerraBuilder, CityBuilder, PhotoMesh, TerraGate, SFS, and the TerraExplorer logo are trademarks of Skyline Software Systems Inc. All other trademarks are the property of their respective holders. Trademark names are used editorially, to the benefit of the trademark owner, with no intent to infringe on the trademark. Protected by U. S. Patents 6111583, 6433792, 6496189, 6704017, 7551172. Other patents pending.